## **Automated Model-driven Simulation and Visualization of Field Sensor Data**

Thanasis G. Papaioannou\*, with Sofiane Sarni\*, Karl Aberer\*, Silvia Simoni+, Marc Parlange+, Mathias Bavay++, Michael Lehning++

\*Distributed Information Systems Lab, EPFL, Lausanne, CH +Laboratory of Environmental Fluid Mechanics and Hydrology, EPFL, CH++WSL, Swiss Federal Institute for Forest, Snow and Landscape Research, SLF, Davos, CH

EGU General Assembly, Vienna, Austria, April 2011

# **Outline**

- Introduction
	- Environmental monitoring lifecycle
	- Hydrosys objectives
	- Motivation: Physical Model Simulations
- Our simulation framework
	- GSN
	- GS GSN/R integration
	- GEOtop, MeteoIO
	- $-$  The cimulation  $\epsilon$  $-$  The simulation cycle
	- Demo
- Conclusions

#### Environmental Data Analysis Lifecycle

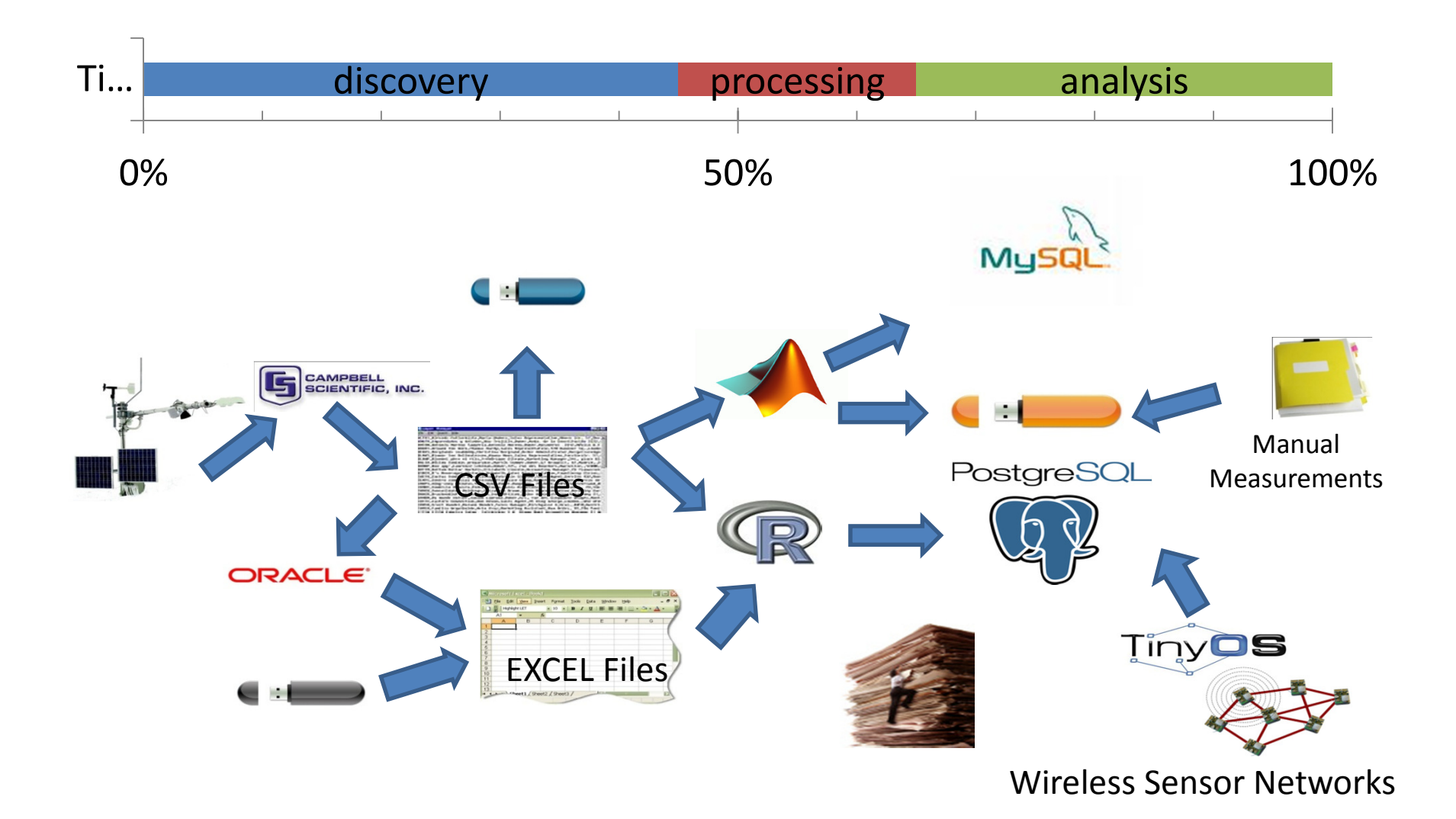

#### EU Hydrosys' objectives

HYDROSYS employs on-site environmental monitoring in case of crisis events:

- identifying key variables of the problem,
- taking fine-grained measurements,
- data and images communication and understanding,
- and validation of a technical solution

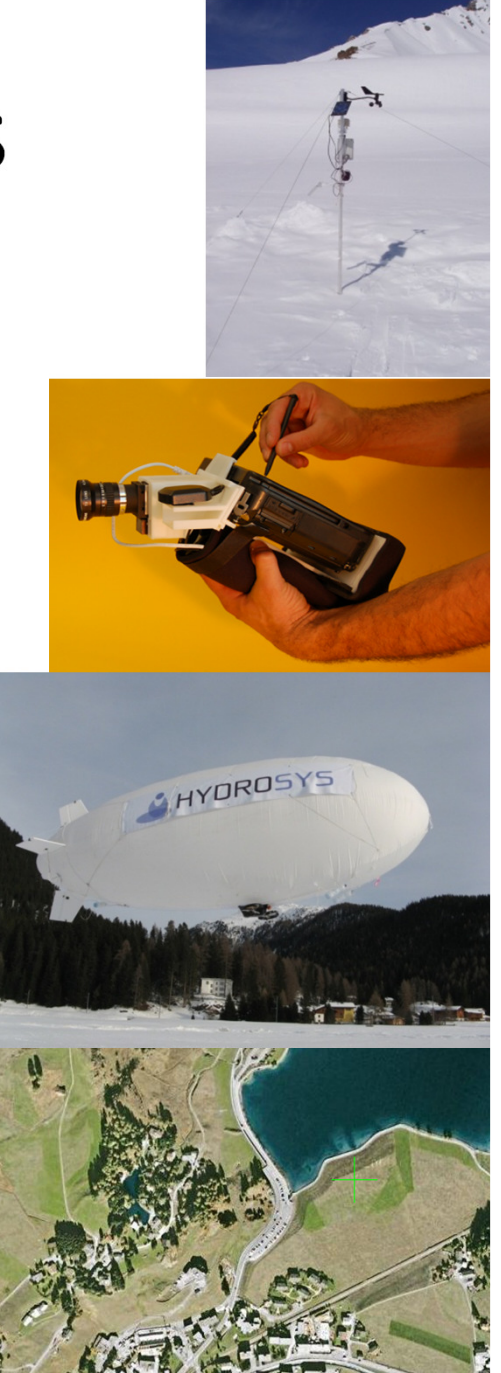

## Physical Model Simulations

- Environmental models (e.g. GEOtop, Alpine3D) are very useful for understanding complex physical processes and predictpotential natural hazards
- Running a model simulation based on field sensor data needs
	- data sensing, aggregation, retrieval, cleaning, interpolation, formatting, model execution and model output visualization

However:

- $\bullet$  This process is time-consuming (e.g. only the data preparationfor a single simulation typically takes 3-4 days) and highly errorprone, as it involves many manual or semi-automated steps
- $\bullet$  The scientists need to employ many different software tools for the various data processing steps, and often manually impor tdata and export the results from them

## Our Simulation Framework

- <sup>A</sup> generic data processing and simulation pipeline based on GSN
- Simulation process completely automated, fast and transparent to the scientist
- Simulation tool is fault-tolerant and limits the space for introducing errors
- A scientist can visualize or download sensor data, or run a simulation and obtain the results in the same GUI
- $\bullet$  GEOtop model currently employed is, but
	- our approach is generic-enough to consider arbitrary environmental models (Alpine3D integration is under-way)

# Global Sensor Networks (GSN)

- •• Integrates different sensor networks
	- –Different abstractions, hard to share
	- –Isolated networks, hard to republish
- • GSN server:
	- **Goal: Publishing streams generated by sensor networks**
	- Storage, archive
	- Access to sensor network hardware
	- Easy setup, easy to change
- Virtual Sensor:
	- Processing, filtering, aggregation
	- Functional/non-functional properties (storage, filters, etc.)
	- Described in a XML file
- • Web service interfaces
	- Fast data retrieval
	- Launch simulation

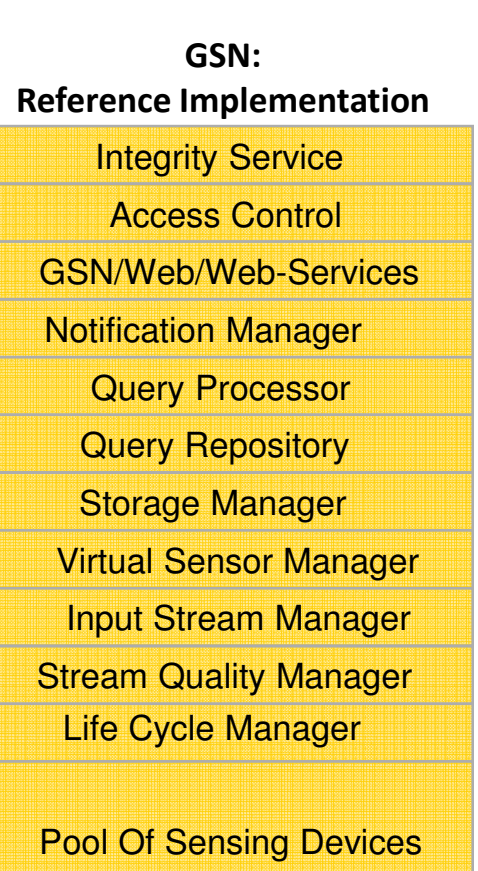

GPL License

#### GSN-R Integration

- R (http://www.r-project.org/) is a popular software package used in the financial, life sciences and environmental sectors
- Java is used as the programming model in GSN for processing tasks (e.g. virtual sensors)
- We extended the programming model to allow GSN to execute R scripts on streaming or static data
- R scripts can perform complex processing and can beexecuted remotely or locally by GSN

#### GEOtop, MeteoIO

- $\bullet$  GEOtop: *a distributed model of the mass and energy balance of the hydrological cycle for simulations in continuum in small catchments*
	- Open source
- $\bullet$  MeteoIO: Data access library (EGU 2010)
	- Several plugins to read data from other formats and protocols (web service interface for GSN, Oracle database, XML format, native Snowpack format)
	- Port data into native formats (e.g. Alpine3D, GEOtop, etc.)
	- Several plugins to output meteorological data
	- Buffering infrastructure (for caching sensor data)
	- Flexible filtering infrastructure (including resampling, accumulating and transparent geographic coordinates conversions)
	- Digital Elevation Models manipulations, spatial interpolation infrastructure
	- Open source

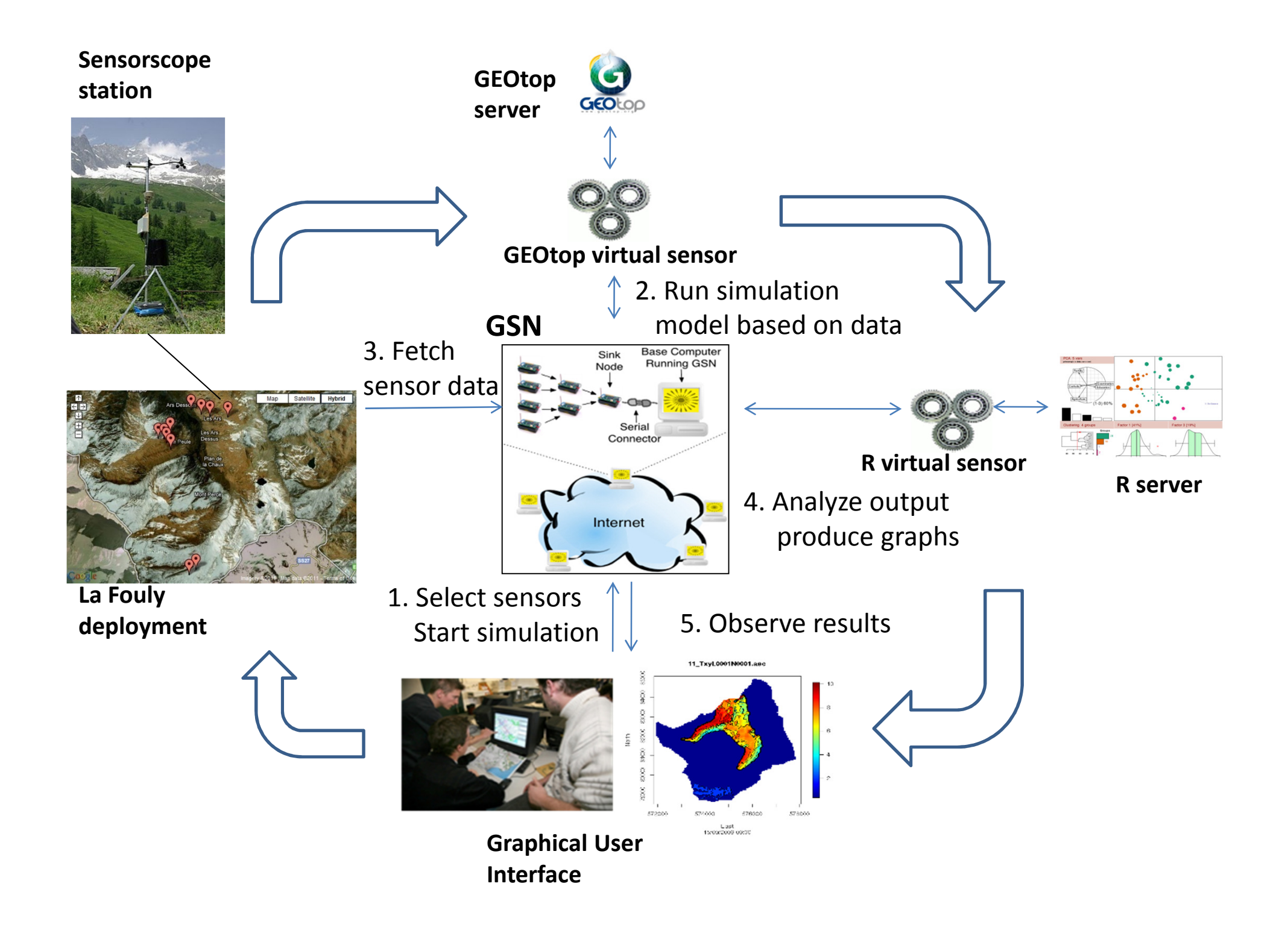

#### Demo

#### start

#### Conclusions

- $\bullet$ We offer a simulation framework completely automated, fast and transparent to the scientist
	- Fully-distributed, generic and extensible to arbitrary simulation models
	- Fault-tolerant and limits the space for introducing errors
	- A scientist can visualize or download sensor data, or run a simulation
	- It can run based on historical or real-time data.
- $\bullet$  The aforementioned functionality is contributed to the GSN open-source project
- $\bullet$  It is currently accessible online (http://lsir-hydrosys01.epfl.ch:22006/) for GEOtop simulations with data obtained from a sensor deployment in La Fouly catchment in Switzerland (Valais) established by EU Hydrosys
- $\bullet$  Already implemented for GEOtop and Alpine3D. Arbitrary physical model can be considered for integration

## Questions ?

Contact: thanasis.papaioannou@epfl.ch

Links:

- $\bullet$ Simulation pipeline (http://lsir-hydrosys01.epfl.ch:22006/)
- $\bullet$ EU project Hydrosys (http://www.hydrosysonline.eu)
- $\bullet$ GSN (http://sourceforge.net/apps/trac/gsn/)
- •MeteoIO (http://slfsmm.indefero.net/p/meteoio/)